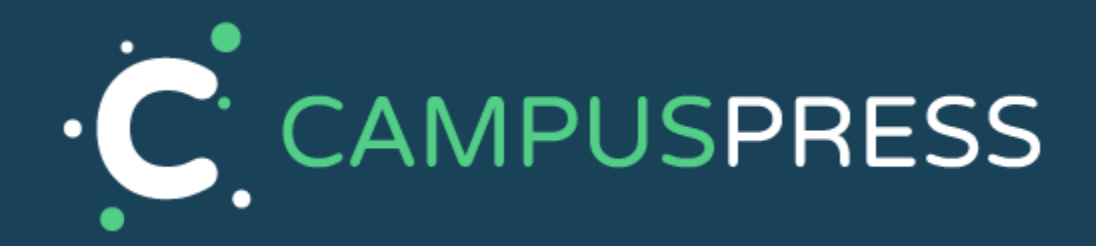

# CampusPress Support Application Tasks

DAPP - 121014

**CampusPress** 

Edublogs

## Hola!

### So you want to work at CampusPress?

Of course you do, why else would you be looking at this task sheet?!

We want to be able to gauge how excellent your skills are, so here are 5 quick tasks you'll need to complete and submit with your application.

These tasks are created to help us find those shining examples of awesomeness, - just give it your best shot and try to complete as much as possible.

Your completed task should be sent directly to us. You can either answer inline, or you can create a separate text file and number the answers.

Good luck!

#### 1. Something simple, really?

Every now and then, we get some members that signup, pay, and even download some plugins but don't have any idea how to install WordPress or those plugins. We've even had some that didn't know what WordPress was, really!

Assume that you're chatting with your Grandmother or Grandfather, and they have never used a computer in their lives, in fact, don't even use a mobile phone.

In 500 words or less, explain in the simplest of ways what WordPress really is and why it's important, also explain what a plugin is, use at least one analogy that anyone should be able to understand.

#### 2. How's your code?

Hello support team! I'm building a WP site for my client and I need to add a Phone number field when I edit the user profile in my admin section. So basically something similar like an email field but for number input instead.

Thing is, my client doesn't allow me to install any third party plugins on this site so I can only use custom coded solutions.

I'm not that code savvy so I was wondering if you could help me accomplish this?

#### 3. Need for speed

Please help! I need to go live with my Promo site but the page speed score (especially mobile) is not looking too good :( Can you give me some suggestions on how I can improve it further?

Oh, almost forgot, here's the page in question: <https://tasksheet.tempurl.host/promo/>

Thanks, Jack

4. Multisites rock the world

I recently got new site to maintain which is apparently a WordPress Multisite, so it has subsites that open from domain like company.mysite.com Now they are asking me if that company.mysite.com domain can be changed to company.com

Can you guide me on how to do that, if it's even possible, lol?

5. Some styles please!

Often our clients ask for some CSS changes, they turn to us for advice and we always want to help them of course.

This client wants to make changes to this page: <https://tasksheet.tempurl.host/>

They mocked up exactly how they want it so pay attention to details and help them achieve what they want. Don't forget to also let them know how to make your changes.

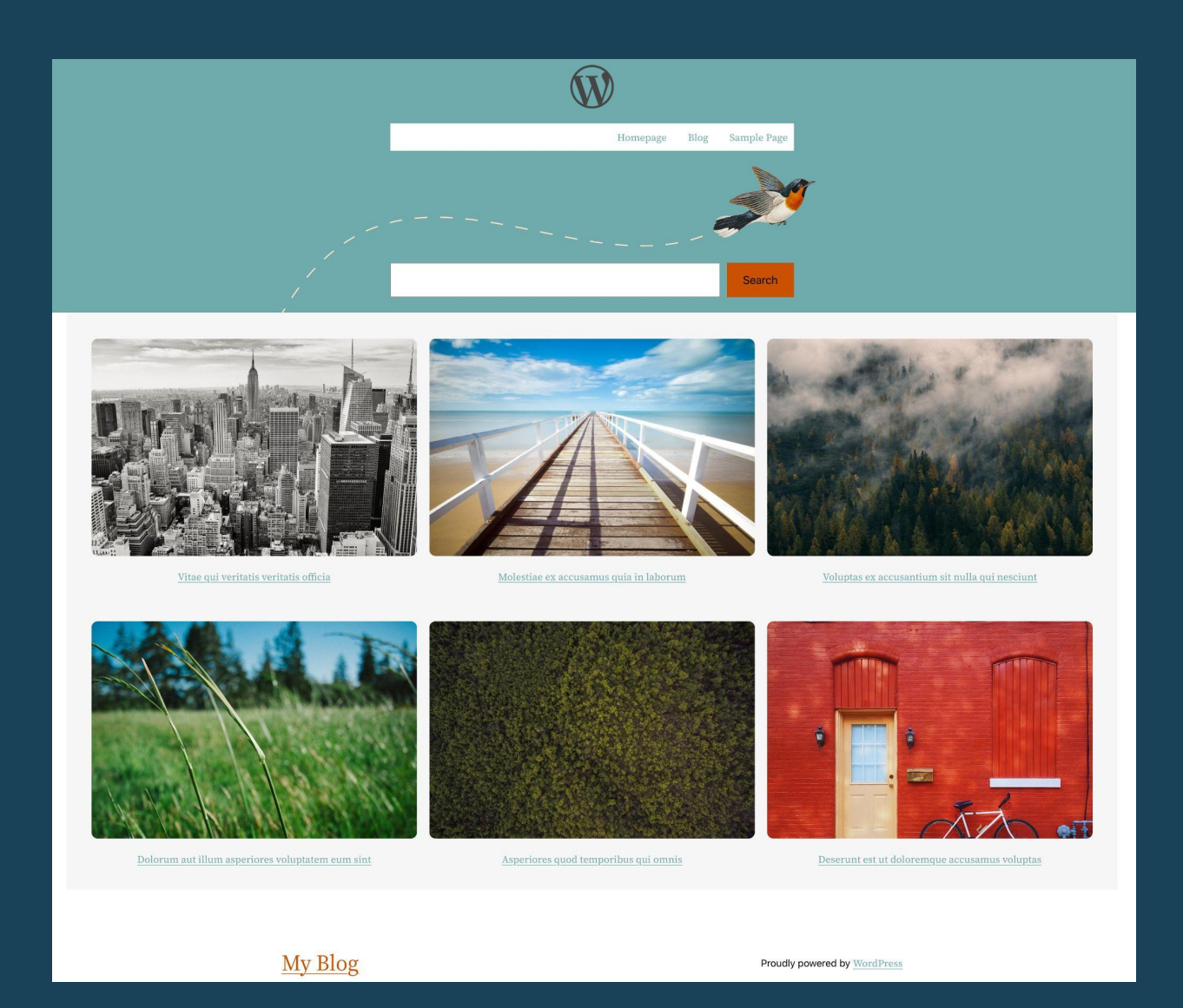